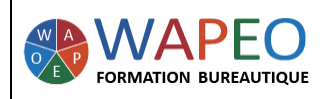

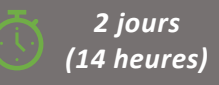

#### *Objectif :*

*Automatiser ses calculs Optimiser l'utilisation d'une feuille de calcul Mettre en évidence certaines données*

*Public visé : Toute personne souhaitant travailler sur Excel*

*Prérequis : Parler français. Connaissance de l'environnement Excel et utilisation de fonctions simples*

#### *La formatrice :*

*Marie-Christine LE COGUIC Consultante formatrice depuis 9 ans Certifiée PCIE (7 modules) Certifiée Microsoft Office Master (Excel, Word, PowerPoint, Outlook) Certifiée TOSA EXCEL Expert Expérience professionnelle : une vingtaine d'années dans la comptabilité et l'administration commerciale avec utilisation du Pack Office*

#### *Méthodes & moyens pédagogiques : Mise en application par des exercices*

#### *Méthodes d'évaluation :*

*Evaluation par un QCM ou certification ENI (Code RS : RS6289 - Certificateur : Editions ENI - Libellé : Certification bureautique Excel - Date d'enregistrement de la certification : 27/03/2023). Dans le cadre d'un financement via le CPF, les apprenants ont l'obligation de passer cet examen de certification. Dans les autres cas, cette certification est en option.*

#### *Tarif :*

*Individuel : 1 150 € pour 2 jours Intra : 1 800 € à 2 400 € pour 2 jours (maxi : 7 personnes) Inter : 275 € par jour soit 550 € pour 2 jours*

*Délai d'accès : 10 jours Via CPF : 20 jours*

*Accessibilité aux personnes handicapées : nous consulter au préalable*

*Tél : 06 48 16 99 81 mc.lecoguic@wapeoformation.com*

# PROGRAMME

#### Rappel

- Mise en forme
- Formule
- Fonctions : somme, moyenne, min, max, nb
- Références absolues

### Quelques options de collage

### Figer les lignes, les colonnes

### Créer vos propres formats

### Validation des données

- Créer des listes
- Définir un message à la saisie
- Définir un message d'alerte

## Mise en forme conditionnelle

- Mettre en évidence certaines de vos données grâce aux couleurs, aux barres de données, aux nuances de couleur, aux icônes
- Utiliser les formules pour la mise en forme conditionnelle
- Modifier, supprimer une mise en forme conditionnelle

# Nommer des cellules, les lignes, les colonnes

### Les fonctions

- Fonctions statistiques : MOYENNE, NB, MAX, MIN, MOYENNE.SI, NB.SI
- Fonctions mathématiques : SOMME.SI, ARRONDI
- Fonctions recherche : RECHERCHEV
- Fonctions logiques : SI, SI imbriqué, SIERREUR
- Fonctions texte : CONCATENER

# Protéger des cellules, la feuille

#### Raccourcis et astuces

Enregistré sous le numéro 53560926256 auprès du préfet de région de BRETAGNE (cet enregistrement ne vaut pas agrément de l'état)